**08326e38-0**

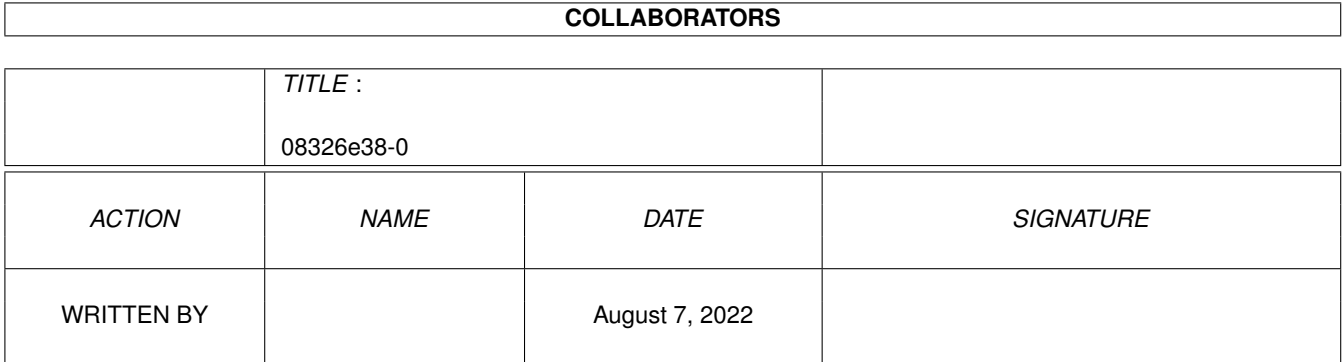

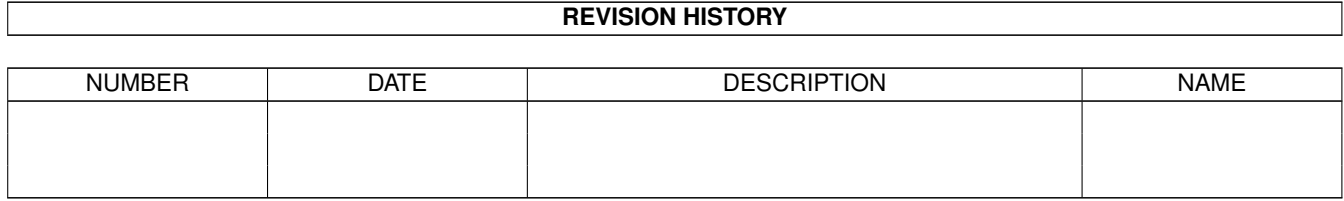

# **Contents**

#### 1 08326e38-0

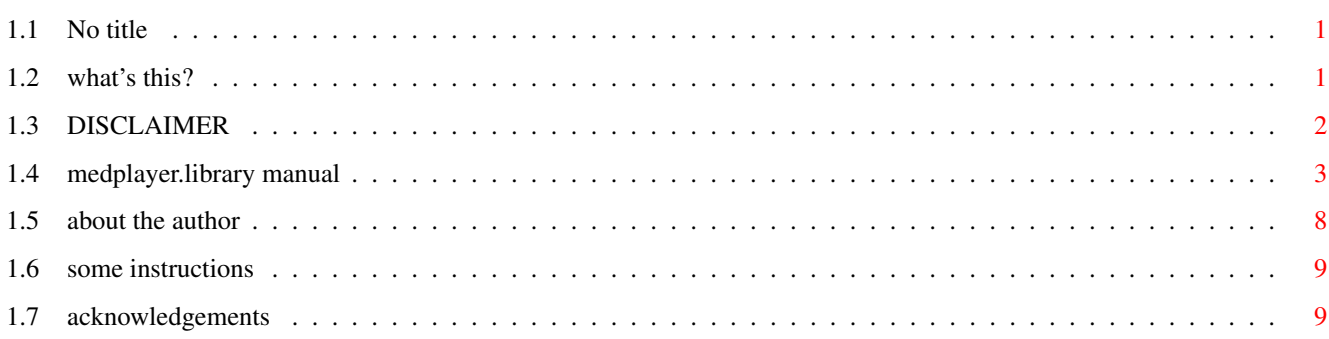

 $\mathbf 1$ 

### <span id="page-3-0"></span>**Chapter 1**

## **08326e38-0**

#### <span id="page-3-1"></span>**1.1 No title**

MED libraries for HiSoft Pascal (v1.1) by Daniel~Mealha~Cabrita 1 november, 1997

~~~~~~~what's~this?~~~~~~~ ~~~~~~~~DISCLAIMER~~~~~~~~ ~~~~some~instructions~~~~~ ~medplayer.library~manual~ ~~~~~acknowledgements~~~~~ ~~~~~about~the~author~~~~~

#### <span id="page-3-2"></span>**1.2 what's this?**

Well.. HS-Pascal came supporting only standard OS 2.x libraries so there isn't much choices for playing music:

- To use ready-made MOD player asm routines inside your Pascal program. (hardware banging is not my style..)

- Develop your own player routines (some people likes to reinvent the wheel).

- Did i forgot any other way?

There was a ready-made library for playing MED modules, the medplayer.library that makes all the playing job.. but it had support only for C programs (and i simply don't like the C language itself).

So i wrote my own Pascal support for medplayer.library, following the exatly same implementation style that you know with all other OS libraries supported by HiSoft.

What you're waiting for?.. Let's make some noise using Pascal!

#### <span id="page-4-0"></span>**1.3 DISCLAIMER**

I, the author of medplayer.library support for HS-Pascal exclude myself from ANY responsability from the consequences (direct or indirect) of using my code.

I'm not affiliated with authors of MED, medplayer.library and relationed products.

I'm not affiliated with HS-Pascal author or HiSoft.

I ONLY authorize the using of this product for particular purpouses. For other purpouses, contact the author.

\*\*\* USE THIS CODE I'VE WRITTEN AT YOUR OWN RISK \*\*\*

Using my code in your program means acceptance of this terms.

------------------------------------------------------------------

Words about DISTRIBUTION:

I authorize this file being available online at Aminet, Aminet CDs and FredFish CDs or disquettes.

This file can be distributed from one particular to another too.

This file can be included in magazines' companion disk or CDs ONLY IF i receive the respective issue and its companion disk(s) or CD(s) (i strongly prefer the CD).

For other ways of distribution, contact the author for negotiating permission.

#### <span id="page-5-0"></span>1.4 medplayer.library manual

Instructions for using "medplayer.library" V2, by Teijo Kinnunen  $\rightarrow$ 

"medplayer.library" is a shared library, which can be used to load and play MED/OctaMED 4-channel modules You can call its functions from any language which supports library calls (C, Assembler, Basic...) (Note: All functions must be called by the same task that opened the

> library (using GetPlayer()). The library uses the task pointer to keep track of the current user of the library.)

First you must install "medplayer.library" to your LIBS: drawer (click Install Libraries to do that). You can also load it with ARP's "loadlib" command.

The main advantage of using medplayer.library instead of modplayer.a player routine is that you won't have to modify your program when new MED player routines are released. The user will just have to replace medplayer.library and ZAP... (sorry, ZAP ;-) your program will support HexaMED V63.132 (or whatever :-) modules... At the moment of writing (1.1.1992) I have been working on OctaMED Professional, which will have a new module format incompatible with MMD0 (it'll be MMD1). If you use medplayer.library, your programs will be compatible with MMD1s.

There's a header file 'libproto.h' that contains the prototypes and #pragmas for use with SAS/Lattice C V5.

Here's the complete list of the functions in "medplayer.library" (in RKM autodoc-style) :

GetPlayer

NAME.

GetPlayer -- get and initialize the player routine

SYNOPSIS

 $error = GetPlayer (midi)$  $D<sub>0</sub>$  $D()$ 

FUNCTION

This routine allocates the audio channels and CIAB timer A/B and prepares the interrupt. If "midi" is nonzero, serial port is allocated and initialized. You should call this routine when your programs starts up.

**INPUTS** 

 $midi = 0$  no midi, 1 set up midi. When you use a song that has only Amiga samples, there's no reason to allocate the serial port. Then set midi to 0.

**RESULT** 

If everything is OK, GetPlayer() returns zero. If initialization failed or somebody else is currently using the library, then GetPlayer() returns nonzero value. NOTE: Even if GetPlayer() returned an error, you can still call the library functions without making harm. They just won't work (except LoadModule(), UnLoadModule(), RelocModule() and GetCurrentModule(), which always work). SEE ALSO FreePlayer --------------------------------------------------------------------------- --------------------------------------------------------------------------- FreePlayer NAME FreePlayer -- free the resources allocated by GetPlayer() SYNOPSIS FreePlayer() FUNCTION This routine frees all resources allocated by GetPlayer(). Remember always call this routine before your program exits. It doesn't harm to call this if GetPlayer() failed. If you don't call this function during exit, audio channels, timer etc. will remain allocated until reboot. SEE ALSO GetPlayer --------------------------------------------------------------------------- --------------------------------------------------------------------------- PlayModule NAME PlayModule -- play module from the beginning SYNOPSIS PlayModule(module) A0 FUNCTION This routine starts to play the module from the beginning. The module can be obtained by calling LoadModule() or it can be incorporated directly into your program. The module has to be relocated before calling PlayModule()! INPUTS module = pointer to the module. SEE ALSO ContModule, StopPlayer ---------------------------------------------------------------------------

--------------------------------------------------------------------------- ContModule NAME ContModule -- continue playing the module from where it stopped SYNOPSIS ContModule(module)  $A<sub>0</sub>$ FUNCTION ContModule() functions just like PlayModule() except if you have stopped playing with StopPlayer(), the playing will continue where it stopped. When you play the module first time, you should use PlayModule(). INPUTS module = pointer to module. SEE ALSO PlayModule, StopPlayer --------------------------------------------------------------------------- --------------------------------------------------------------------------- StopPlayer NAME StopPlayer -- stops playing immediately SYNOPSIS StopPlayer() FUNCTION Stop. SEE ALSO PlayModule, ContModule --------------------------------------------------------------------------- --------------------------------------------------------------------------- DimOffPlayer NOTE This is an obsolete function! It was removed in V2 of the library, and it now just does StopPlayer()! --------------------------------------------------------------------------- --------------------------------------------------------------------------- SetTempo NAME

SetTempo -- modify the playing speed

SYNOPSIS SetTempo(tempo)  $D<sub>0</sub>$ FUNCTION If you want to modify the playback speed, you can call this one. The tempo value should be  $1 - 240$ . Note that tempos  $1 - 10$  are recognized as SoundTracker tempos. This function usually has no use. INPUTS tempo = new tempo --------------------------------------------------------------------------- --------------------------------------------------------------------------- LoadModule NAME LoadModule -- load a MED module from disk and relocate it SYNOPSIS module = LoadModule(name) DO A0 FUNCTION When you want to load a module from disk, call this function. The function loads only MED modules (MMD0). It doesn't load Tracker-modules, MED songs or object files. Only MMD0's (MMD0 is the identification word at the beginning of the file). Because the module contains many pointers, they must be relocated. This function relocates the module automatically. If you include the module as a binary file converted with Objconv, YOU must relocate it. This is an easy thing to do. Just call RelocModule(). INPUTS name = pointer to file name (null-terminated) RESULT module = pointer to module. If failed to load for some reason (disk error, out of memory, not a module), zero will be returned. SEE ALSO UnLoadModule --------------------------------------------------------------------------- --------------------------------------------------------------------------- UnLoadModule NAME UnLoadModule -- frees the module from memory SYNOPSIS

UnLoadModule(module)

A0 FUNCTION When you don't need the module anymore, you MUST free the memory it has used. Use this routine for it. Remember to stop the player before unloading the module it is playing. NOTE: unload only those modules which are loaded with LoadModule(). If you attempt to free module which is a part of the program, you will cause guru 81000009/81000005. INPUTS module = pointer to module. If zero, nothing happens. SEE ALSO LoadModule --------------------------------------------------------------------------- --------------------------------------------------------------------------- GetCurrentModule **NAME** GetCurrentModule -- returns the address of module currently playing SYNOPSIS module = GetCurrentModule()  $D<sub>0</sub>$ FUNCTION Simply returns the pointer of the module, which is currently playing (or if player is stopped, which was played last). This works also if some other task is currently playing. In this case, because of multitasking, you should have no use for the value (the module can be already unloaded). You may ask what use this function has. Well, I'm not sure, but because this function takes only 2 machine language instructions (8 bytes of memory) there's not much harm of it. RESULT module = pointer to current module --------------------------------------------------------------------------- --------------------------------------------------------------------------- ResetMIDI NAME ResetMIDI -- reset all pitchbenders and modulation wheels and ask player to resend the preset values SYNOPSIS ResetMIDI() FUNCTION This function resets pitchbenders and modulation wheels on all MIDI channels. It also asks the player to send again the preset change requests for all instruments, so that the presets will be correct if the user has changed them. It performs the

same function as MED's Ctrl-Space. --------------------------------------------------------------------------- NOTE: THE FOLLOWING FUNCTIONS ARE ONLY AVAILABLE IN MEDPLAYER.LIBRARY V2 OR LATER, BE SURE THAT YOU'RE REALLY USING V2 OF THE LIBRARY e.g. MEDPlayerBase = OpenLibrary("medplayer.library",2); --------------------------------------------------------------------------- --------------------------------------------------------------------------- SetModnum NAME SetModnum -- select the number of the song (in multi-module) SYNOPSIS SetModnum(modnum)  $D<sub>0</sub>$ FUNCTION Use this function to set the number of song you want to play. Call this before PlayModule(). 0 is the first song, 1 is the second, and so on. If the module is not a multi-module, this function has no affection. --------------------------------------------------------------------------- --------------------------------------------------------------------------- RelocModule NAME RelocModule -- relocate module SYNOPSIS RelocModule(module) A0 FUNCTION This function relocates the module. It should be used if you've incorporated the module with Objconv program before using the module. Note that LoadModule() automatically relocs everything. --------------------------------------------------------------------------- \*\*\*\*\*\*\*\*\*\*\*\*\*\*\*\*\*\*\*\*\*\*\*\*\*\*\*\*\*\*\*\*\*\*\*\*\*\*\*\*\*\*\*\*\*\*\*\*\*\*\*\*\*\*\*\*\*\*\*\*\*\*\*\*\*\*\*\*\*\*\*\*\*\*\* **1.5 about the author**

### <span id="page-10-0"></span>Daniel Mealha Cabrita dancab@base.com.br dancab@polbox.com - as second option (try to avoid this) http://www.geocities.com/SiliconValley/Park/8342/ sorry.. no snail mail address provided. Curitiba - PR

BRAZIL

#### <span id="page-11-0"></span>**1.6 some instructions**

First of all: you MUST know how to deal with AmigaOS-style units in HS-Pascal; i'll not teach this here for you.

You'll need:

- Amiga, HS-Pascal with its default OS units.
- medplayer.library V1+ (V2+ is recommended)
- MedPlayer.unit must be on HSPUnits:Units directory

After opening medplayer.library you must provide its pointer to MedPlayerBase variable.

Before anything, you must make medplayer.library to allocate audio channels using GetPlayer function (and later, closing it using FreePlayer).

There's some functions that only works with medplayer.library V2+ and it will bring unpredictable results if called with V1.

Due to its obsolence, the 'DimOffPlayer' library function is NOT implemented on this unit (what for?).

For now there's NO support for eventually new functions provided by V3+ of medplayer.library (can you send the docs???).

Remember closing everything you opened before program exit.

And YES.. you must compile this unit before using it! (generating the .unit file and placing it into HSPUnits:Units).

#### <span id="page-11-1"></span>**1.7 acknowledgements**

MED, medplayer.library and relationed products © 1992-97 Teijo Kinnunen & Ray Burt-Frost

HSPascal (written by Keith Wilson) Copyright © 1994 HiSoft, D-House & Christen Fihl

Amiga®, AmigaOS® and relationed products are trademarks of Amiga International Inc.